## **PV-DREAMS 安裝與配線**

1. 現場電表需先設定好倍比值。

DREAMS案場申請須注意 CT / PT 值請填寫 1。

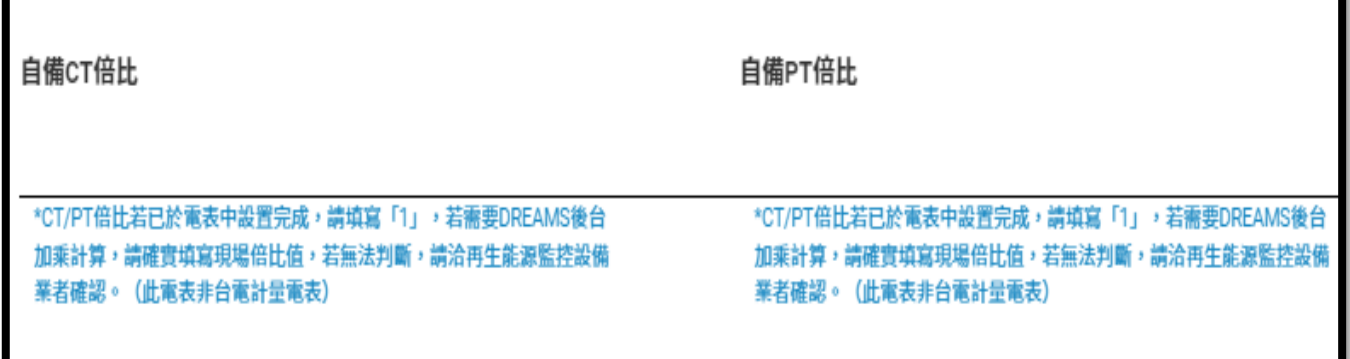

2. 將現場電表鮑率(Baud rate)設定 19200, ID: 128,

校驗位需為: 8N1。

3. 連接電錶與監控設備之間的RS485訊號線,遵接COM2。

端子座務必旋緊。

- 4. 安裝GPS與4G天線。
- 5. 連接直流電源(白+ 黑-), 監控設備即可啟動開機並會自動連網。

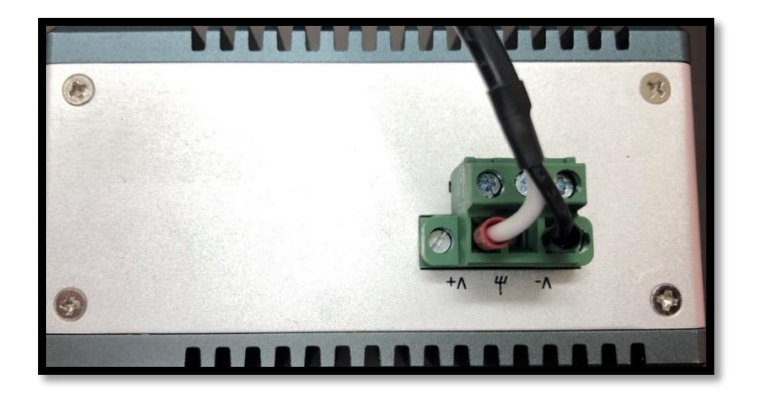

6. 接到電錶RS485線(藍+ 棕-)。

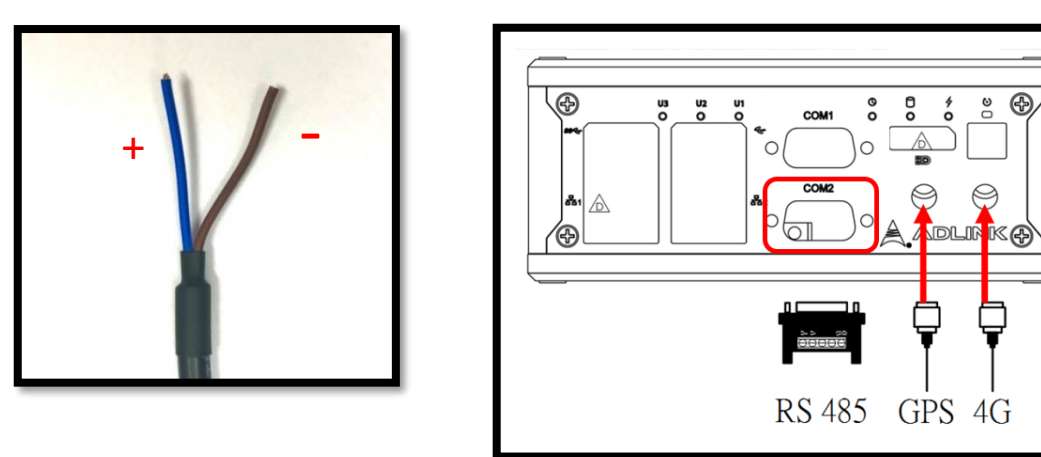

7. 電表沒設定正確, U1 燈號會閃爍,請再確認電表設置值。

 $\odot$ 

 $\bigcirc$ **ADLING**